## videos app for mac

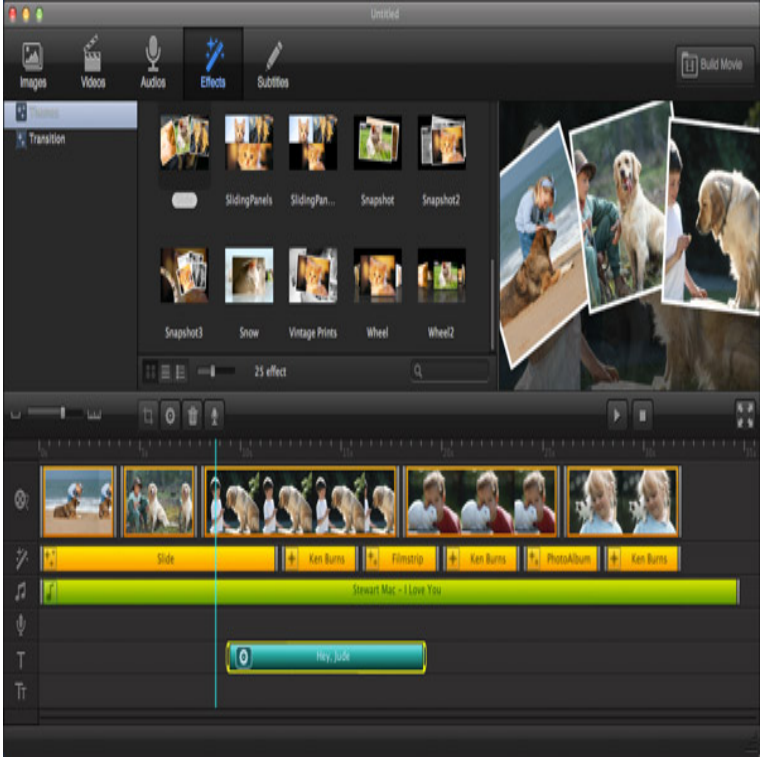

Apple iMovie video editing software is free for all recent-model Mac computers and low-cost for older Macs. Find it at the Mac App Store.Create professional looking videos with these free editing apps for macOS regardless of your level of experience.In this article we picked the best video downloaders for your Mac. Check top 8 free and paid video downloader apps for Mac.Airy is not just "one more" app that downloads videos from YouTube. It's a strong and secure solution that can save long playlists and even channels from the.We have a complete guide to using iMovie on the Mac to edit video here. Today's version is a slick, powerful app that makes it easy to put.6 days ago Filmora by Wondershare is a powerful video editing application for your This app is a simple video editor for Mac that can be used to import.The best video editors for macOS cost a lot of money, but what if your budget is \$0? Lightworks is one of the most powerful apps on this list, and I'd happily.Total Video Downloader for Mac latest version: Professional Software for Descarga cientos de apps y programas de forma rapida y segura; Recibe guias y .Personally, we prefer the SYC 2 app the most use it to grab YouTube videos Mac owners!.Watch this year's sessions live, download videos for later, watch on your Chromecast or in Picture-in-Picture mode, search and filter by event, track and platform.Movavi Video Editor for Mac is great Mac video editing software that will help you create awesome video clips, complete with music, fades, and special effects.Mac video downloader presents the fastest way to download and convert videos on Mac OS. It covers both online and software solutions that will be your ideal.Videoder Video Downloader App for Mac, free and safe download. Videoder Video Downloader App latest version: Get Great Videos with Videoder Video.YTD for Mac latest version: Superb downloader for YouTube and other video Descarga cientos de apps y programas de forma rapida y segura; Recibe guias y .How to Transfer Video from iPhone to Mac via AnyTrans for iOS. Part 2. How to Import Video from iPhone to Mac via Photos App. Part 3. How to.Enjoy your video files on your TV Stream directly from your Mac to Apple TV and Chromecast. Just like the popular desktop movie players, Beamer plays all common video formats, codecs and resolutions. To Beamer, it's Fantastic app.Launch the Photos app on your Mac. any of the video formats available.Houseparty, the group video chat app that's popular among a set of teenagers and college students, is getting a desktop app companion.PHOTO TRANSFER APP Easily transfer Photos & Videos TO & FROM your Computer & iPhone, iPad, iPad mini, Windows, Mac and Linux based computers.